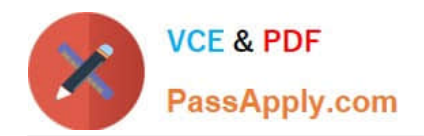

# **PEGACSSA74V1Q&As**

Certified Senior System Architect (CSSA) 74V1

## **Pass Pegasystems PEGACSSA74V1 Exam with 100% Guarantee**

Free Download Real Questions & Answers **PDF** and **VCE** file from:

**https://www.passapply.com/pegacssa74v1.html**

### 100% Passing Guarantee 100% Money Back Assurance

Following Questions and Answers are all new published by Pegasystems Official Exam Center

- **63 Instant Download After Purchase**
- **63 100% Money Back Guarantee**
- 365 Days Free Update
- 800,000+ Satisfied Customers

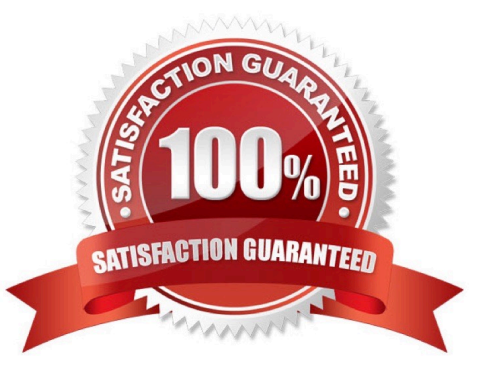

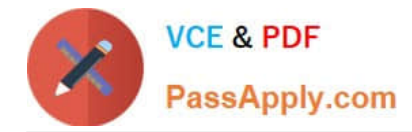

#### **QUESTION 1**

When a user selects an item in a list, the application displays data about that item. Data is copied to a page property using the Copy data from a data page option.

After the data has been copied to the property, when is the data copied to the property again?

- A. The next time the case is opened
- B. Never
- C. The next time the property is accessed
- D. When the item is changed

Correct Answer: D

#### **QUESTION 2**

The following example shows the ruleset list for the logged-in operator. What is stored in the Admin@MyCo ruleset?

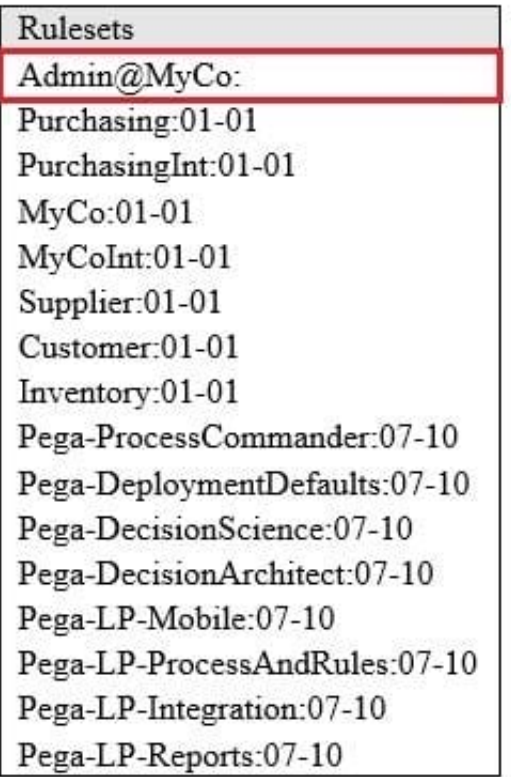

- A. Rules recently opened by the operator
- B. Preferences for the operator
- C. Rules checked out by the operator

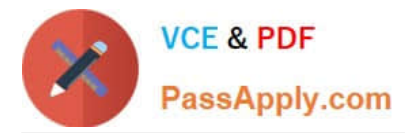

#### D. Rules delegated to the operator

#### **QUESTION 3**

DRAG DROP

Organize each rule in the appropriate layer of the Enterprise Class Structure (ECS).

Select and Place:

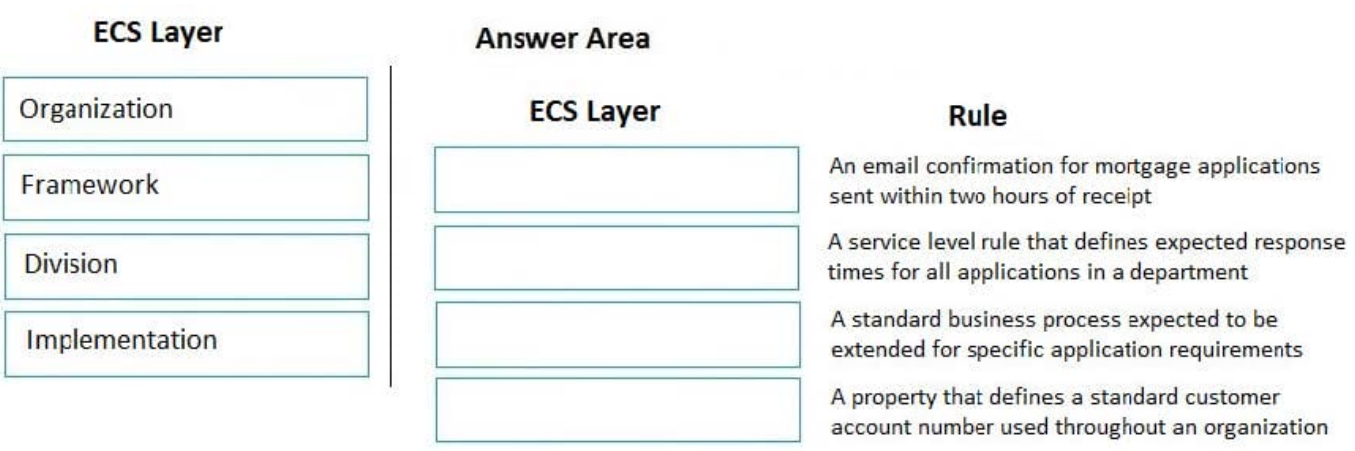

Correct Answer:

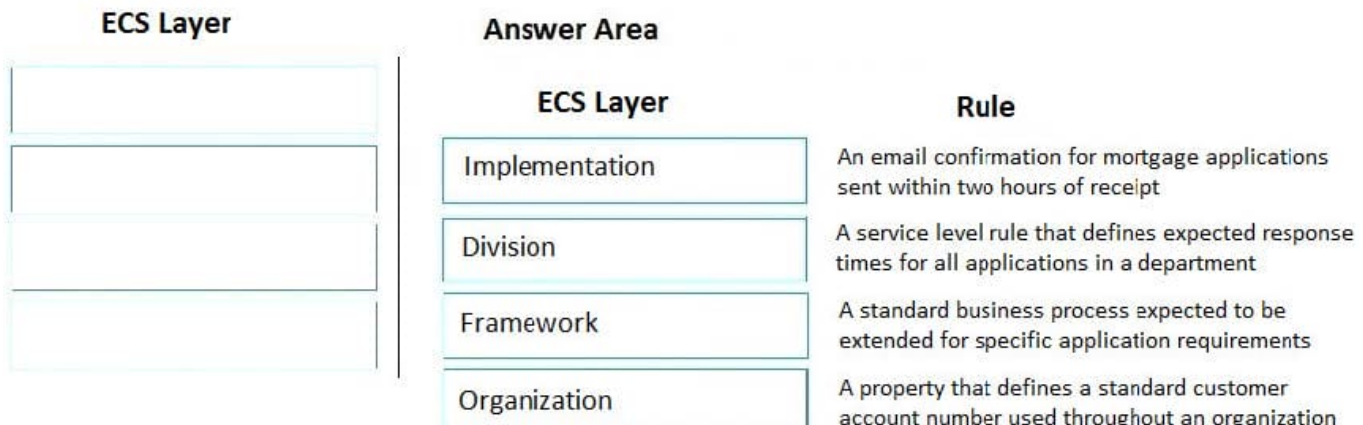

#### **QUESTION 4**

Which two configurations can you use to include access groups into your Product rule? (Choose two.)

A. Add the access groups to the application record

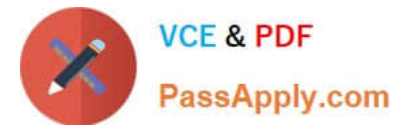

- B. Add the access group to the Product record in the Individual instances to include section
- C. Export the access groups using the Access Manager
- D. Associate the access groups with a ruleset included in the application

Correct Answer: BD

#### **QUESTION 5**

Teams X and Y work on different enhancements in the same ruleset. The release date for each enhancement is uncertain.

Which two options allow each team to keep its work separate? (Choose two.)

- A. Apply privileges to the rules each team configures
- B. Create a new ruleset version for one of the teams
- C. Create access groups for each of the teams
- D. Create a branch ruleset for each team

Correct Answer: AD

[PEGACSSA74V1 PDF](https://www.passapply.com/pegacssa74v1.html) **[Dumps](https://www.passapply.com/pegacssa74v1.html)** 

**[Dumps](https://www.passapply.com/pegacssa74v1.html)** 

[PEGACSSA74V1 VCE](https://www.passapply.com/pegacssa74v1.html) [PEGACSSA74V1 Practice](https://www.passapply.com/pegacssa74v1.html) [Test](https://www.passapply.com/pegacssa74v1.html)